# Search EECS 4315

www.eecs.yorku.ca/course/4315/

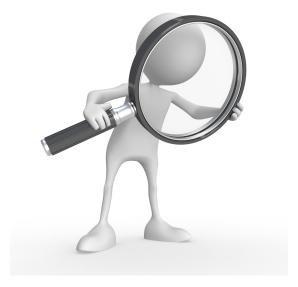

Source: weknowyourdreams.com

# Search strategies

JPF contains different search strategies:

- depth first search (gov.nasa.jpf.search.DFSearch),
- breadth first search (gov.nasa.jpf.search.heuristic.BFSHeuristic)
- and several other search strategies.

JPF has been designed in such a way that it can easily be extended. For example, a new search strategy can be added to JPF.

## The Search class

The class Search of the package gov.nasa.jpf.search contains numerous attributes and methods that are useful for implementing search strategies.

By extending the Search class, we inherit all these features.

# Depth first search

```
import gov.nasa.jpf.search.Search;
public class DFSearch extends Search {
    ...
}
```

## Constructor of DFSearch

## public Search(Config config, VM vm)

- The Config object contains the JPF properties.
- The VM object refers to JPF's virtual machine.

### Question

Implement the constructor of the DFSearch.

The method

public void search()

drives the search.

### public boolean forward()

tries to move forward along an unexplored transition and returns whether the move is successful.

### public boolean backtrack()

tries to backtrack and returns whether the backtrack is successful.

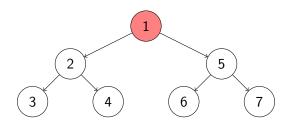

### Question

For the above state space, provide the sequence of calls to forward and backward and the value returned by them corresponding to depth first search started in the top most state.

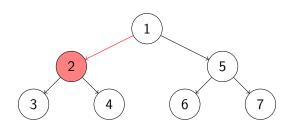

## Answer

forward (true)

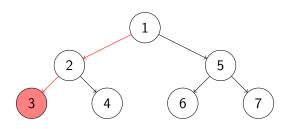

## Answer

 $forward(true);\ forward(true)$ 

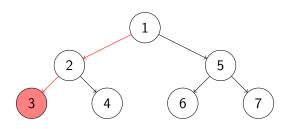

### Answer

forward(true); forward(false)

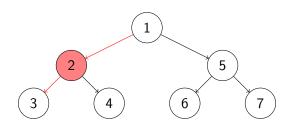

### Answer

forward(true); forward(true); forward(false); backtrack(true)

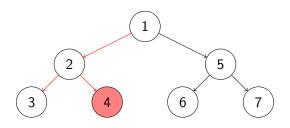

## Answer

forward(true); forward(true); forward(false); backtrack(true); forward(true)

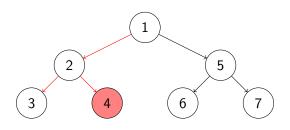

## Answer

forward(true); forward(true); forward(false); backtrack(true); forward(true); forward(false)

14/49

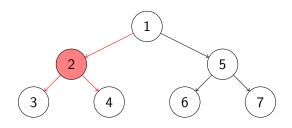

## Answer

forward(true); forward(true); forward(false); backtrack(true); forward(true); backtrack(true)

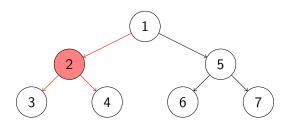

### Answer

forward(true); forward(true); forward(false); backtrack(true); forward(true); forward(false); backtrack(true); forward(false)

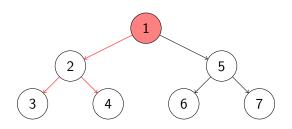

#### Answer

forward(true); forward(true); forward(false); backtrack(true); forward(true); forward(false); backtrack(true); forward(false); backtrack(true)

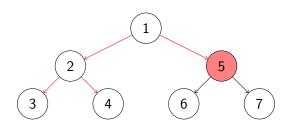

#### Answer

forward(true); forward(true); forward(false); backtrack(true); forward(true); forward(false); backtrack(true); forward(false); backtrack(true); forward(true)

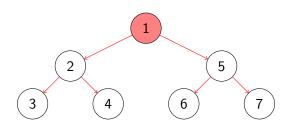

#### Answer

```
forward(true); forward(true); forward(false); backtrack(true); forward(true); forward(false); backtrack(true); forward(false); backtrack(true); forward(true); ··· ; forward(false)
```

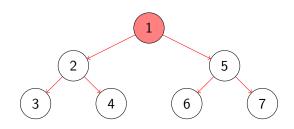

### Answer

```
forward(true); forward(true); forward(false); backtrack(true); forward(false); backtrack(true); forward(false); backtrack(true); forward(true); ...; forward(false); backtrack(false)
```

### Question

Write some code consisting only of calls to **forward** and **backward** and loops that gives rise to the sequence on the previous slide.

### Question

Write some code consisting only of calls to **forward** and **backward** and loops that gives rise to the sequence on the previous slide.

#### Answer

There are many ways to express the sequence including

```
do {
  while (this.forward()) {}
} while (this.backtrack());
```

### public boolean isNewState()

tests whether the current state has not been visited before.

### public boolean isNewState()

tests whether the current state has not been visited before.

### Question

Incorporate the isNewState method into the search method of the DFSearch class.

### public boolean isNewState()

tests whether the current state has not been visited before.

## Question

Incorporate the isNewState method into the search method of the DFSearch class.

### Answer

```
public boolean isEndState()
```

tests whether the current state is a final state.

### public boolean isEndState()

tests whether the current state is a final state.

## Question

Incorporate the <u>isEndState</u> method into the <u>search</u> method of the <u>DFSearch</u> class.

### public boolean isEndState()

tests whether the current state is a final state.

### Question

Incorporate the isEndState method into the search method of the DFSearch class.

### public boolean isIgnoredState()

tests whether the current state can be ignored in the search.

States can, for example, be ignored by using in the system under test the method ignoreIf(boolean) of JPF's class Verify which is part of the package gov.nasa.jpf.vm.

### public boolean isIgnoredState()

tests whether the current state can be ignored in the search.

States can, for example, be ignored by using in the system under test the method ignoreIf(boolean) of JPF's class Verify which is part of the package gov.nasa.jpf.vm.

### Question

Incorporate the isIgnoredState method into the search method of the DFSearch class.

### public boolean isIgnoredState()

tests whether the current state can be ignored in the search.

States can, for example, be ignored by using in the system under test the method ignoreIf(boolean) of JPF's class Verify which is part of the package gov.nasa.jpf.vm.

### Question

Incorporate the isIgnoredState method into the search method of the DFSearch class.

# Answer

24/49

## The done attribute

Other components of JPF can end a search by setting the attribute done of the class Search to true.

## The done attribute

Other components of JPF can end a search by setting the attribute done of the class Search to true.

### Question

Modify the search method of the DFSearch class to incorporate the done attribute.

## The done attribute

Other components of JPF can end a search by setting the attribute done of the class Search to true.

### Question

Modify the **search** method of the **DFSearch** class to incorporate the **done** attribute.

# Request backtrack

Other components of JPF can request a search to backtrack by means of the method

public boolean checkAndResetBacktrackRequest()

# Request backtrack

Other components of JPF can request a search to backtrack by means of the method

public boolean checkAndResetBacktrackRequest()

### Question

Modify the search method of the DFSearch class to incorporate the checkAndResetBacktrackRequest method.

# Request backtrack

Other components of JPF can request a search to backtrack by means of the method

public boolean checkAndResetBacktrackRequest()

#### Question

Modify the search method of the DFSearch class to incorporate the checkAndResetBacktrackRequest method.

The Search class contains the attribute depth that can be used to keep track of the depth of the search. It is initialized to zero.

The Search class contains the attribute depth that can be used to keep track of the depth of the search. It is initialized to zero.

#### Question

Override the **forward** method of the **Search** class to keep track of the depth.

The Search class contains the attribute depth that can be used to keep track of the depth of the search. It is initialized to zero.

#### Question

Override the **forward** method of the **Search** class to keep track of the depth.

# Answer protected boolean forward() { boolean successful = super.forward(); if (successful) { this.depth++; } return successful; }

The Search class contains the attribute depth that can be used to keep track of the depth of the search. It is initialized to zero.

The Search class contains the attribute depth that can be used to keep track of the depth of the search. It is initialized to zero.

#### Question

Override the **backtrack** method of the **Search** class to keep track of the depth.

The Search class contains the attribute depth that can be used to keep track of the depth of the search. It is initialized to zero.

#### Question

Override the **backtrack** method of the **Search** class to keep track of the depth.

#### Answer

```
protected boolean backtrack() {
  boolean successful = super.backtrack();
  if (successful) {
    this.depth--;
  }
  return successful;
}
```

JPF can be configured to limit the depth of the search by setting the JPF property search.depth\_limit. The default value of search.depth\_limit is Integer.MAX\_VALUE. The Search class provides the method getDepthLimit which returns the maximal allowed depth of the search.

We introduce the following method in the DFSearch class.

```
private boolean checkDepthLimit() {
  return this.depth < this.getDepthLimit();
}</pre>
```

## Question

Incorporate checkDepthLimit into forward.

#### Question

Incorporate checkDepthLimit into forward.

#### Answer

```
protected boolean forward() {
  boolean successful = super.forward();
  if (successful) {
    this.depth++;
    successful = this.checkDepthLimit();
  }
  return successful;
}
```

The JPF property search.min\_free captures the minimal amount of memory, in bytes, that needs to remain free. The default value is  $1024 \ll 10 = 1024^2 = 1,048,576B \approx 1MB$ . By leaving some memory free, JPF can report that it ran out of memory and provide some useful statistics instead of simply throwing an OutOfMemoryError. The method checkStateSpaceLimit of the class Search checks whether the minimal amount of memory that should be left free is still available.

The JPF property <code>search.min\_free</code> captures the minimal amount of memory, in bytes, that needs to remain free. The default value is  $1024 \ll 10 = 1024^2 = 1,048,576B \approx 1MB$ . By leaving some memory free, JPF can report that it ran out of memory and provide some useful statistics instead of simply throwing an <code>OutOfMemoryError</code>. The method <code>checkStateSpaceLimit</code> of the class <code>Search</code> checks whether the minimal amount of memory that should be left free is still available.

#### Question

Modify the **search** method of the **DFSearch** class to limit the memory usage.

```
Answer
do {
 while (!this.done &&
        !this.checkAndResetBacktrackRequest() &&
        this.forward() &&
        !this.checkStateSpaceLimit() &&
        this.isNewState() &&
        !this.isEndState() &&
        !this.isIgnoredState()) {}
} while (!this.done &&
        !this.checkStateSpaceLimit() &&
        this.backtrack());
```

# Multiple errors?

The JPF property search.multiple\_errors tells us whether the search should report multiple errors (or just the first one). The forward method also checks whether any property is violated after the unexplored transition has been traversed. If a violation has been detected then the attribute done is set to true if and only if JPF has been configured to report at most one error.

The method hasPropertyTermination of the class Search checks whether a violation was encountered during the last transition. The method returns true if and only if a violation was encountered and the attribute done is set to true.

# Multiple errors?

The JPF property search.multiple\_errors tells us whether the search should report multiple errors (or just the first one). The forward method also checks whether any property is violated after the unexplored transition has been traversed. If a violation has been detected then the attribute done is set to true if and only if JPF has been configured to report at most one error.

The method hasPropertyTermination of the class Search checks whether a violation was encountered during the last transition. The method returns true if and only if a violation was encountered and the attribute done is set to true.

#### Question

Modify the search method of the DFSearch class to take search.multiple\_errors into account.

#### Answer

```
do {
while (!this.done &&
      !this.checkAndResetBacktrackRequest() &&
      this.forward() &&
      !this.checkStateSpaceLimit() &&
      this.isNewState() &&
      !this.isEndState() &&
      !this.isIgnoredState() &&
      !this.hasPropertyTermination()) {}
} while (!this.done &&
        !this.checkStateSpaceLimit() &&
        this.backtrack());
```

A search should also notify listeners of particular events by invoking to the methods of the interface SearchListener, which can be found in the package gov.nasa.jpf.search. The Search class contains a number of notify methods.

A search should also notify listeners of particular events by invoking to the methods of the interface SearchListener, which can be found in the package gov.nasa.jpf.search. The Search class contains a number of notify methods.

#### Question

Modify the **search** method of the **DFSearch** class to incorporate following notifications.

- notifySearchStarted
- notifySearchFinished

#### Answer

```
this.notifySearchStarted();
do {
 while (!this.done &&
        !this.checkAndResetBacktrackRequest() &&
        this forward() &&
        !this.checkStateSpaceLimit() &&
        this.isNewState() &&
        !this.isEndState() &&
        !this.isIgnoredState() &&
        !this.hasPropertyTermination()) {}
} while (!this.done &&
        !this.checkStateSpaceLimit() &&
        this.backtrack());
this.notifySearchFinished();
```

#### Question

Incorporate following notifications into the **forward** and **backtrack** method.

- notifyStateAdvanced
- notifyStateBacktracked
- notifyStateProcessed

# Answer protected boolean forward() { boolean successful = super.forward(); if (successful) { this.notifyStateAdvanced(); } else { this.notifyStateProcessed(); return successful; protected boolean backtrack() { boolean successful = super.backtrack(); if (successful) { this.notifyStateBacktracked(); return successful;

#### Question

Override the checkStateSpaceLimit method and modify the checkDepthLimit method to incorporate 
notifySearchConstraintHit(String) to notify the following.

- "memory limit reached"
- "depth limit reached"

```
Answer
```

```
public boolean checkStateSpaceLimit() {
 boolean available = super.checkStateSpaceLimit();
 if (!available) {
   this.notifySearchConstraintHit("memory limit reached:
 return available;
private boolean checkDepthLimit() {
 boolean below = this.depth < this.getDepthLimit();</pre>
 if (!below) {
   this.notifySearchConstraintHit("depth limit reached:
 return below;
```

Immediately after an invocation of the forward method of the Search class, an invocation of the getCurrentError method of the Search class returns null if and only if no property violation has been detected.

Immediately after an invocation of the forward method of the Search class, an invocation of the getCurrentError method of the Search class returns null if and only if no property violation has been detected.

#### Question

Modify the overridden forward method of the DFSearch class to include an invocation of the notifyPropertyViolated method.

#### Answer

```
protected boolean forward() {
 boolean successful = super.forward();
 if (successful) {
   this.notifyStateAdvanced();
   if (this.getCurrentError() != null) {
     this.notifyPropertyViolated();
 } else {
   this.notifyStateProcessed();
 return successful;
```

# Instruction classes

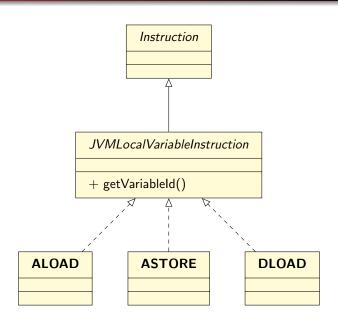

# Question

Does every **Instruction** object have a variable ID?

#### Question

Does every **Instruction** object have a variable ID?

#### Answer

No, only JVMLocalVariableInstruction objects.

#### Question

How do we limit our attention to

JVMLocalVariableInstruction objects?

45/49

#### Question

How do we limit our attention to JVMLocalVariableInstruction objects?

```
Answer

.... (Instruction instruction) {
  if (instruction instanceof JVMLocalVariableInstruction) {
    JVMLocalVariableInstruction variableInstruction =
        (JVMLocalVariableInstruction) instruction;
    System.out.println(variableInstruction.getVariableId());
  }
}
```

## Question

Can we use getClass instead of instanceof?

#### Question

Can we use getClass instead of instanceof?

#### Answer

No. Note that JVMLocalVariableInstruction is an abstract class. Hence, one cannot create instances of the class. Therefore, instruction.getClass() == JVMLocalVariableInstruction.class always returns false. On the other hand, instruction instanceof JVMLocalVariableInstruction tests whether instruction is an instance of JVMLocalVariableInstruction or any of its subclasses.

# Project

- January 25: install JPF (5%)
- February 15: draft proposal (2%)
- February 25: proposal (3%)
- March 8: first progress report (5%)
- March 22: second progress report (5%)
- Exam period: deliverables (20%)

# Project

Very brief descriptions of the last three years' projects can be found <u>here</u>.

Students can work alone or in groups of two on their project.

Students are expected to work on average two hours per week on their projects from now on.

# Project: potential topics

Potential topics include (but are not limited to)

- implement a new listener,
- implement a new search strategy,
- apply JPF to some nontrivial code with randomization or concurrency,
- improve an existing listener (by adding Javadoc, improving variable names, improving code structure, developing tests, etc),
- improve an existing search strategy (by adding Javadoc, improving variable names, improving code structure, developing tests, etc),
- add functionality to an existing listener, and
- add functionality to an existing search strategy.